# **BAB III METODE PENELETIAN**

# **A. Lokasi dan Waktu Penelitian**

Lokasi penelitian ini dilaksanakan di SMK Negeri 2 Kota Bandung, yang beralamatkan di Jalan Ciliwung No. 4, pada tes Uji Kompetensi Praktek Kejuruan bidang mesin Frais. Adapun waktu penelitian, dilakukan terhitung mulai tanggal 3 maret2014 sampai dengan 6 maret 2014.

## **B. Subjek Penelitian**

#### 1. Populasi Penelitian

Menurut Sugiyono (2012, hlm. 80), populasi adalah wilayah generalisasi yang terdiri atas objek/subjek yang mempunyai kualitas dan karakteristik tertentu yang ditetapkan oleh peneliti untuk dipelajari dan kemudian ditarik kesimpulannya. Berdasarkan penjelasan tersebut, populasi dalam penelitian ini adalah seluruh siswa tingkat XII kompetensi keahlian Teknik Pemesinan di SMK Negeri 2 Kota Bandung tahun pelajaran 2013/2014 yang terdiri atas dua kelas dengan jumlah siswa sebanyak 75 orang.

# 2. Sampel Penelitian

Sampel yang digunakan dalam penelitian ini merupakan seluruh data yang berada di wilayah populasi yaitu sebanyak 75 siswa. Sehingga dengan kata lain, penelitian ini dilakukan terhadap populasi. Arikunto, S. (2010, hlm. 173) menjelaskan bahwa: "Apabila seseorang ingin meneliti semua elemen yang ada dalam wilayah penelitian, maka penelitian merupakan penelitian populasi".

## **C. Prosedur Penelitian**

Proses pelaksanaan penelitian ini terdiri atas tahapan-tahapan penelitian, mulai dari tahap persiapan, hingga tahap akhir penelitian berupa penarikan kesimpulan dari hasil analisis data yang telah dilakukan. Adapun prosedur

**Dadan Ahmad Hidayat, 2014**

*Hubungan Anatara Waktu Pemotongan dengan Waktu Pemesinan Frais pada Uji Kompetensi Praktek Kejuruan Bidang Pemesinan* Universitas Pendidikan Indonesia **|** repository.upi.edu | perpustakaan.upi.edu

penelitian yang digunakan dalam penelitian ini, dapat dilihat pada Gambar 3.1 di bawah ini.

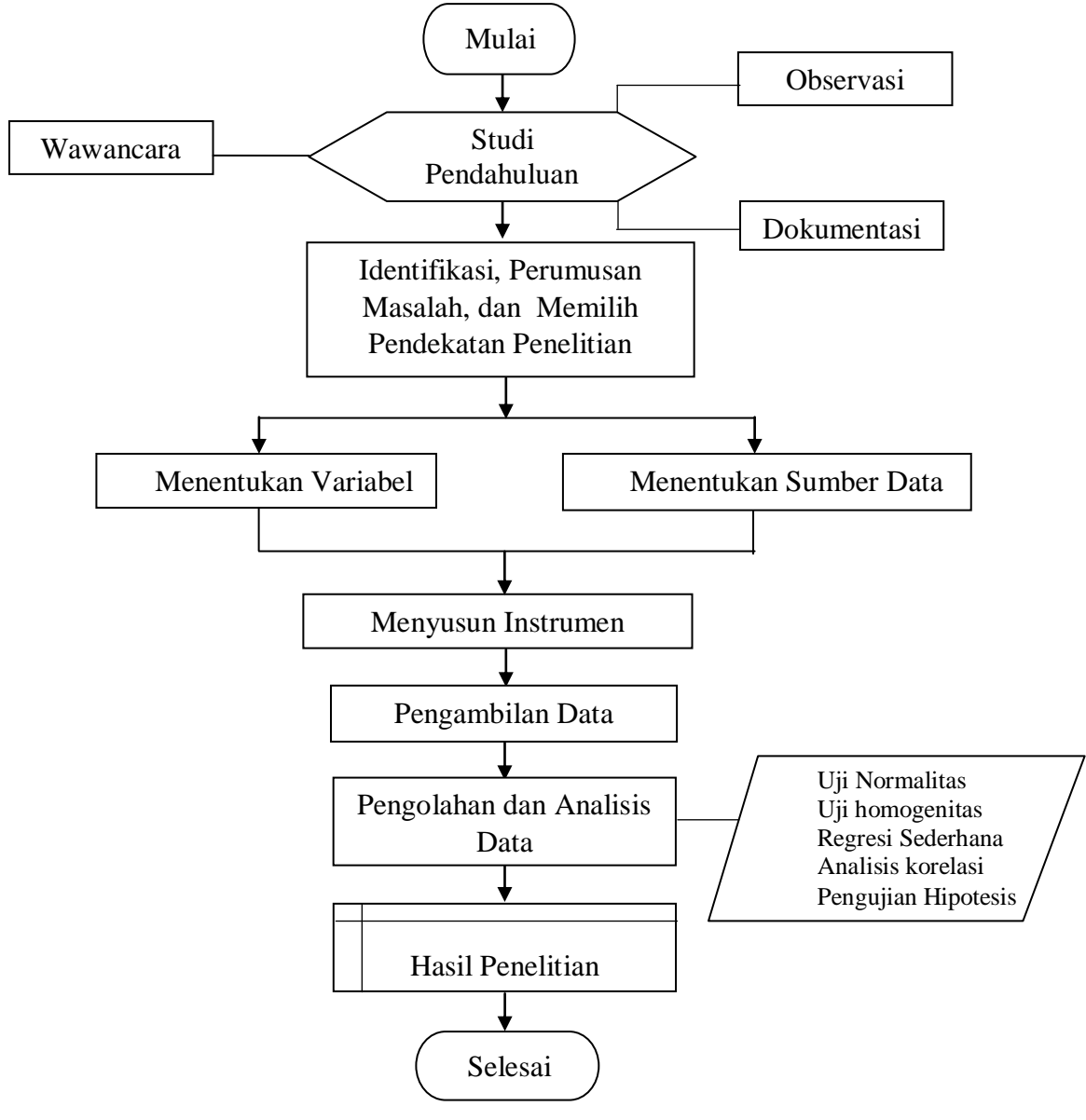

Gambar 3.1 Prosedur Penelitian

# **D. Metode Penelitian**

**Dadan Ahmad Hidayat, 2014** *Hubungan Anatara Waktu Pemotongan dengan Waktu Pemesinan Frais pada Uji Kompetensi Praktek Kejuruan Bidang Pemesinan* Universitas Pendidikan Indonesia **|** repository.upi.edu | perpustakaan.upi.edu Metode yang digunakan dalam penelitian ini adalah metode deskriptif *korelasional.* Adapun pengertian daripada penelitian deskriptif, Arikunto,

S.(2010, hlm. 3) menyatakan bahwa: "Penelitian deksriptif adalah penelitian yang dimaksudkan untuk menyelidiki keadaan, kondisi atau hal lain-lain yang sudah disebutkan, yang hasilnya dipaparkan dalam bentuk laporan penelitian". Selanjutnya Arikunto, S. (2010, hlm. 4). Menjelaskan mengenai pengertian penelitian *korelasional,* yaitu: "Penelitian yang dilakukan oleh peneliti untuk mengetahui tingkat hubungan antara dua variabel atau lebih, tanpa melakukan perubahan, tambahan atau manipulasi terhadap data yang memang sudah ada".

# **E. Instrumen Penelitian**

Instrumen yang digunakan dalam penelitian adalah lembar observasi sebagimana terlihat pada Tabel 3.1 lembar observasi.

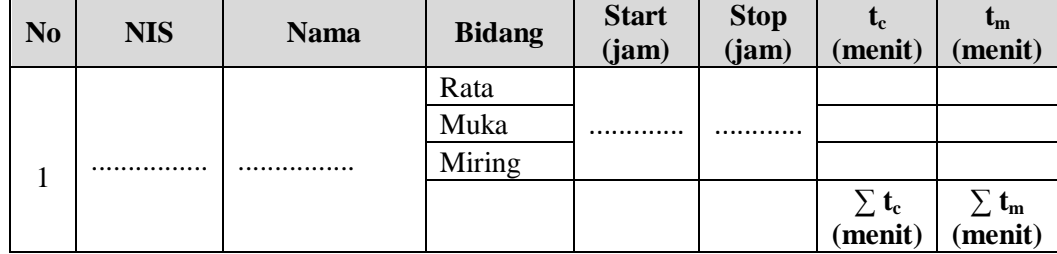

Tabel 3.1Lembar Observasi Penelitian

#### **F. Teknik Pengumpulan Data**

Pengumpulan data dilakukan dengan observasi secara langsung terhadap pelaksanaan uji kompetensi praktek kejuruan bidang pemesinan frais tahun 2014 di SMK Negeri 2 Bandung.Dalam penelitian ini, hasil pengukuran langsung digunakan untuk mendapatkan waktu Pemotongan dan waktu Pemesinan hasil uji kompetensi praktik kejuruan pada uji kompetensi keahlian Teknik pemesinan Tahun pelajaran 2013/2014.

# **G. Analisa Data**

Analisis data merupakanlangkah – langkahuntukmerumuskan data yang telahdikumpulkan. Data

hasilpengolahaniniuntukmenjawabrumusanmasalahdanuntukmengujihipotesis

**Dadan Ahmad Hidayat, 2014**

yang diajukan. Adapunpengujian yang dilakukandalampenelitianini, adalahsebagaiberikut:

# **1. UjiNormalitas**

Ujinormalitasdigunakanuntukmengetahuikondisi data apakahberdistribusi normal atautidak. Untukmempermudah proses perhitungan, dapatdibuattabelbantuseperti yang ditunjukkanpadaTabel 3.2 di bawahinidenganmengikutiaturan*Sturgers*sebagaiberikut:

Tabel 3.2Distribusi Frekuensi Untuk Pengujian Normalitas Kelompok Data

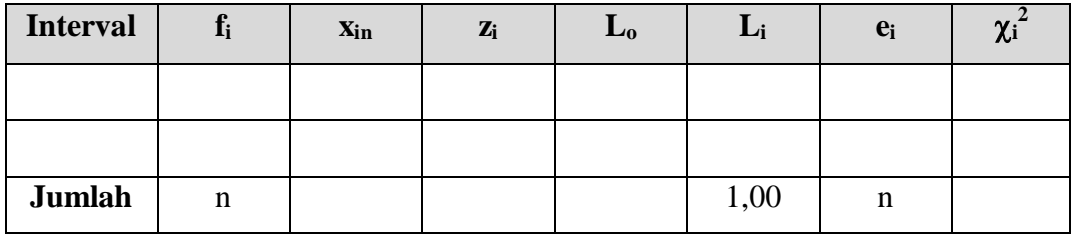

(SyafarudinSiregar, 2004, hlm. 193)

a) Menghitungrentang (R) data, yaitudenganrumus:

 $R=X_a-X_b$  (3.2)

(SyafarudinSiregar, 2004, hlm. 24)

Dimana:  $X_a$  = data tertinggi

 $X_h$  = data terendah

b) Menentukanbanyaknyakelas interval (i), yaitudenganrumus:

 $1+3,3 \text{ logn}$  (3.3)

(SyafarudinSiregar, 2004, hlm. 24)

Dimana: n = jumlahsampel

Hasilnya dibulatkan, ambil nilai ganjil

c) Menentukan panjang kelas interval (p) tiap variabel

$$
p = \frac{R}{i} \tag{3.4}
$$

(Syafaruddin Siregar, 2004, hlm. 25)

**Dadan Ahmad Hidayat, 2014**

Hasilnya dibulatkan, sesuai desimalnya dengan kondisi data, untuk data yang sensitif semakin tinggi desimalnya semakin rendah.

- d) Membuat tabel distribusi frekuensi tiap variabel.
- e) Menghitung nilai rata-rata tiap variabel

$$
\overline{X} = \frac{\sum f_i X_i}{\sum f_i}
$$
\n(3.5)

(Syafaruddin Siregar, 2004, hlm. 26)

Dimana :

 $\bar{x}$  = nilai rata-rata

 $F_t$ = frekuensi data

 $X_t$ = data tengah-tengahdalam interval

f) Menghitung simpangan baku tiap variabel

$$
S = \sqrt{\frac{\sum f_i (X_i - M)^2}{n - 1}}
$$
 (3.6)

(Syafaruddin Siregar, 2004, hlm. 26)

Keterangan:  $(n-1)$  = derajatkebebasan data

g) MembuatTabelDistribusiFrekuensiuntukHarga-harga yang

DiperlukandalamUji Chi-Kuadrat ( $\chi^2$ ) tiapvariabel. Chi-

Kuadratadalahselisih antara

kuadratnilaibakupopulasidenganjumlahnilaibakuseluruhsampel.

UjiNormalitasmenggunakanaturan*Strugess*..

(1) Menentukan Batas Atas (Ba) dan Batas Bawah (Bb) KelasInterval (Xi) tiap variabel, dimana : Batas bawah (Bb) kelasinterval sama denganujungbawahdikurangi 0,5 Batas atas (Ba) kelasinterval sama denganujung atas ditambah 0,5  $X_{in} = B_b - 0.5$  kalidesimal yang digunakankelasinterval (3.7)

(Syafaruddin Siregar, 2004, hlm. 86)

(2) Menentukan Nilai Baku (Z) tiap variabel dengan rumus :

**Dadan Ahmad Hidayat, 2014**

$$
Z = \frac{\left(X_i - \overline{X}\right)}{S} \tag{3.8}
$$

(Syafaruddin Siregar, 2004, hlm. 46) (3) Menghitung nilai Lo tiap variabel Untuk  $Z_1$  dan  $Z_8$ , makanilai Lo diambil 0,5000 Untuk  $Z_2$ sampaidengan  $Z_7$ , makanilai Lo diambilberdasarkantabel

(4) Menghitung nilai Li tiap variabel

Nilai Li dihitung dengan mengurangi nilai L<sub>0</sub> bawah atau L<sub>0</sub> atasUntuk nilai Li dengan pergantian tanda pada nilai Z<sup>i</sup> dihitung dengan menambahkan L<sup>0</sup> atas dengan L<sup>0</sup> bawah pada Zi yang mengalami pergantian tanda.

(5) Mencari Harga Frekuensi Harapan (*ei*) tiap variabel

$$
e_i = L_i \sum f_i \tag{3.9}
$$

(Syafaruddin Siregar, 2004, hlm. 87)

(6) Menghitung Nilai Chi-Kuadrat ( $\chi^2$ ) tiap variabel Chi-Kuadrat ( $\chi^2$ ) adalah selisih antara kuadrat nilai baku populasi dengan jumlah nilai baku seluruh sampel.

$$
\chi^2 = \frac{(f_i - e_i)^2}{e_i} \tag{3.10}
$$

(Syafaruddin Siregar, 2004, hlm. 87)

(7) Menentukan Normalitas data tiap variabel

Dari tabel bantu perhitungan untuk  $(x^2)$ , dengan α = 0,05 dan *dk* = k – 3, maka didapat  $\chi^2$ <sub>tabel</sub> 0,95 (dk), berdasarkan hal tersebut bandingkan  $\chi^2$ <sub>tabel</sub> dan  $\chi^2$ <sub>hitung</sub> dinyatakan berada di daerah penerimaan (Ho diterima) atau penolakan (Ho ditolak). Pengujianmenyatakanbahwadistribusisebaran data instrumenVariabel X dan Y dinyatakanberdistribusi normal atautidak. Sehinggaperhitunganselanjutnyamenggunakanperhitunganparametrikatau non parametrik.

# **2. Uji homogenitas**

Uji homogenitas bertujuan untuk mengetahui apakah varians dari kelompokkelompok data yang datangnya dari sekian banyak lokasi dalam kondisi yang

**Dadan Ahmad Hidayat, 2014**

*Hubungan Anatara Waktu Pemotongan dengan Waktu Pemesinan Frais pada Uji Kompetensi Praktek Kejuruan Bidang Pemesinan* Universitas Pendidikan Indonesia **|** repository.upi.edu | perpustakaan.upi.edu

40

relatif sama. Jika sama, maka varians-varians tersebut homogen. Dengan demikian varians-varians atau data tersebut dapat digabung untuk dianalisa lebih lanjut. Uji homogenitas dalam penelitan ini menggunakan langkah-langkah sebagai berikut :

a. Menyusun data dalam tabel Bartlett.

| Kelompok | Dk          | 1/dk           | $S_i^2$ | dk.S <sub>i</sub> <sup>2</sup> | $Log S_i^2$         | dk.log $S_i^2$          |
|----------|-------------|----------------|---------|--------------------------------|---------------------|-------------------------|
|          | $n_1 - 1$   | $1/(n_1-1)$    | $S_1^2$ | $(n_1-1)$ . $S_1^2$            | $\text{Log } S_1^2$ | $(n_1-1)$ . Log $S_1^2$ |
| 2        | $n_2-1$     | $1/(n_2-1)$    | $S_2^2$ | $(n_2-1)$ . $S_2^2$            | $\text{Log } S_2^2$ | $(n_2-1)$ . Log $S_2^2$ |
| 3        | $n_3-1$     | $1/(n_3-1)$    | $S_3^2$ | $(n_3-1)$ . $S_3^2$            | $\text{Log } S_3^2$ | $(n_3-1)$ . Log $S_3^2$ |
| N        | $n_n-1$     | $1/(n_{n}-1)$  | $S_n^2$ | $(n_n-1)$ . $S_n^2$            | $\text{Log } S_n^2$ | $(n_n-1)$ . Log $S_n^2$ |
| jumlah   | $\Sigma dk$ | $\Sigma(1/dk)$ |         | $\Sigma dk.S_i^2$              |                     | $\Sigma$ dk.log $S_i^2$ |

Tabel 3.3 Tabel Bartlett

(Syafaruddin S. 2004, hal.90)

b. Menghitung varians untuk setiap kelompok sampel, dengan rumus :

$$
S_i^2 = \frac{\sum f_i (x_i - \bar{x})^2}{n - 1}
$$
 (3.11)  
(Syafaruddin S. 2004, hal.90)

c. Menghitung varians gabungan dari semua sampel, dengan rumus :

$$
S^2 = \frac{\sum dk . S_i^2}{\sum dk} \tag{3.12}
$$

(Syafaruddin S. 2004, hal.90)

d. Menghitung harga satuan Bartlett (B), dengan rumus :

$$
B = \log S_i^2 \cdot \Sigma dk \tag{3.13}
$$

**Dadan Ahmad Hidayat, 2014**

*Hubungan Anatara Waktu Pemotongan dengan Waktu Pemesinan Frais pada Uji Kompetensi Praktek Kejuruan Bidang Pemesinan*  $S_i^2 = \frac{\sum f_i (x_i - \overline{x})^2}{n-1}$  (Syafaruddir<br>
C. Menghitung varians gabungan dari semua sampel, dengan run<br>  $S^2 = \frac{\sum dk S_i^2}{\sum dk}$  (Syafaruddir<br>
d. Menghitung harga satuan Bartlett (B), dengan rumus :<br>  $B = \log S_i^2 \cdot \sum dk$ <br>
Dadan

e. Menghitung harga *χ 2 ,* dengan rumus *:*

$$
\chi^2 = (\ln 10) \left[ B - \Sigma \left( dk \cdot \log S_i^2 \right) \right] \tag{3.14}
$$

(Syafaruddin S. 2004, hal.90)

f. Melakukan pengujian Bartlett, digunakan rumus faktor koreksi K, dengan rumus :

$$
K = 1 + \frac{1}{3(k-1)} \left\{ \sum \left( \frac{1}{n-1} \right) - \frac{1}{\sum (n_i - 1)} \right\}
$$
(3.15)  
(Syafaruddin S. 2004, hal.90)

g. Menghitung harga *χ<sup>h</sup> 2* dengan rumus *:*

$$
3(k-1) \left[ \frac{-(n-1)}{2(n_i-1)} \right]
$$
\n(Syafaruddin S. 2004, hal.90)  
\nMenghitung harga  $\chi_h^2$  dengan rumus :  
\n
$$
\chi_h^2 = \left(\frac{1}{K}\right) \chi^2
$$
\n(3.16)(Syafaruddin S. 2004, hal.91)

h. Kriteria pengujian adalah hitung *p-value*, kelompok sampel homogen jika

$$
p-value > \alpha = 0.05.
$$
 (Syafaruddin S. 2004, hal.91)

# **3. Uji Analisis Regresi**

digunakan untuk mengestimasi nilai dari suatu variabel berdasarkan nilai variabel lainya (*variabel dependen* atau terikat). Model regresi berbentuk sebagai berikut :

$$
\hat{Y} = a + b.X \tag{3.16}
$$

(Tedjo N. Reksoatmodjo, 2009, hlm. 131)

Keterangan : *Y*  $\frac{1}{2}$ = variabel terikat

 $X =$ variabel bebas

a. Menyusun tabulasi perhitungan persamaan regresi

Tabel 3.4 Tabulasi Perhitungan Persamaan Regresi Data

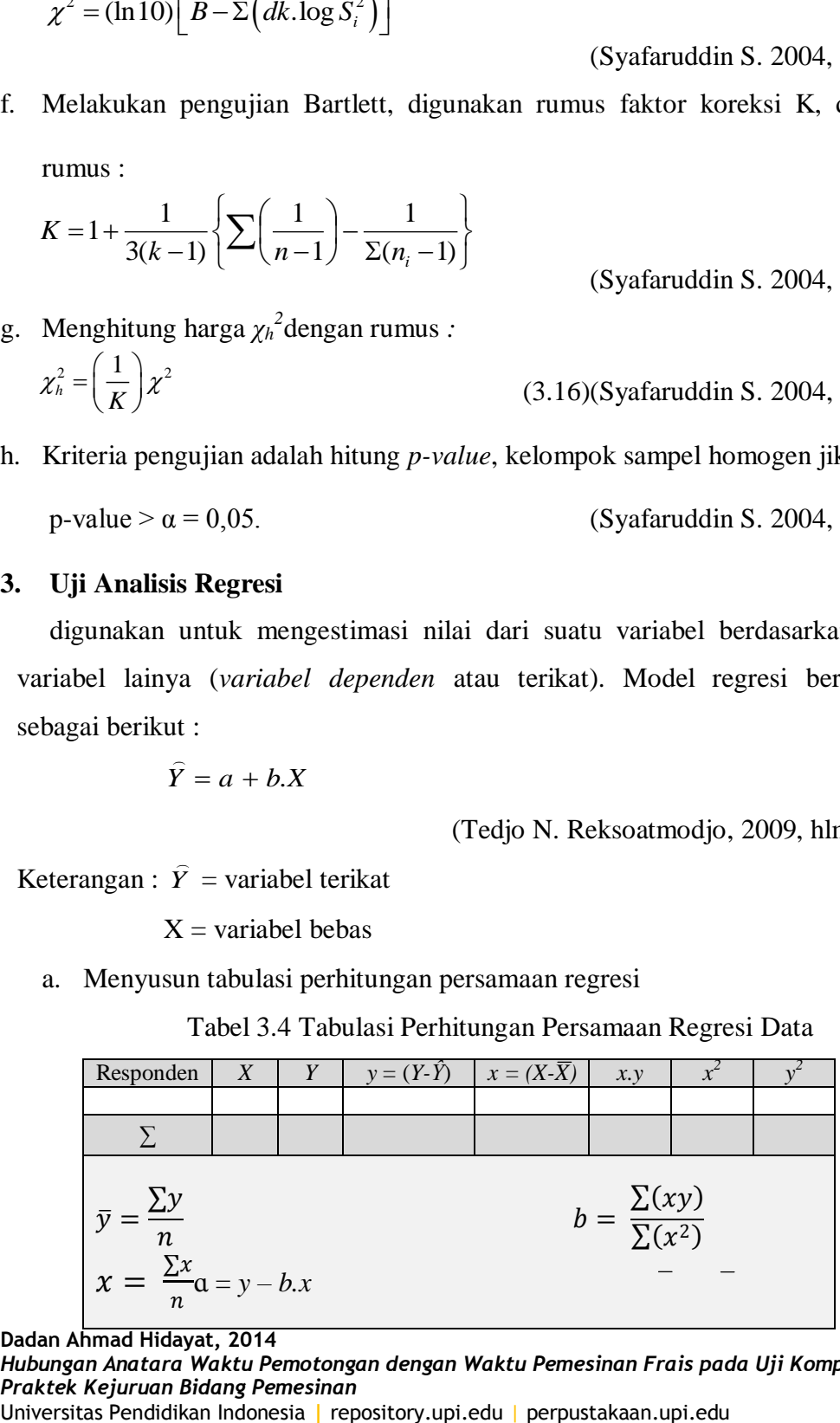

**Dadan Ahmad Hidayat, 2014**

*Hubungan Anatara Waktu Pemotongan dengan Waktu Pemesinan Frais pada Uji Kompetensi Praktek Kejuruan Bidang Pemesinan*

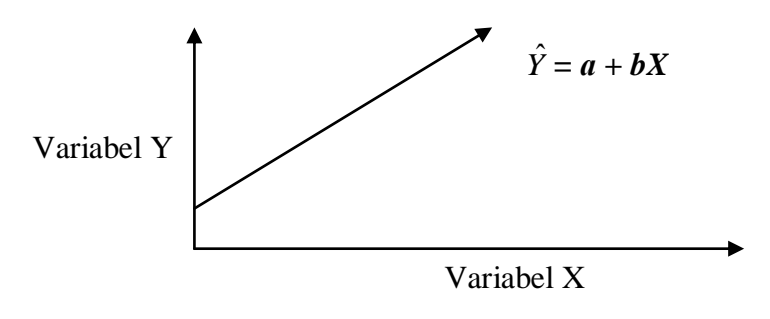

b. Membuatgrafiklinieritasvariabel X danvariabel Y

(Tedjo N. Reksoatmodjo, 2009, hlm. 130)

#### **4. PerhitunganKoefisienKorelasi**

a) Perhitungan Koefisien Korelasi dengan *Pearson Product Moment*

Perhitungan koefisien korelasi dapat dihitung dengan menggunakan rumus "*Pearson Product Moment*" di bawah ini:

$$
r_{XY} = \frac{n\sum X i Y i - (\sum X i)(\sum Y i)}{\sqrt{[n(\sum X i^2) - (\sum X i)^2][n(\sum Y i^2) - (\sum Y i)^2]}}
$$
(3.17)

(Syafaruddin Siregar, 2004 , hlm. 210)

Keterangan : $r_{xy}$  = Koefisien antara variabel X dan Variabel Y, duavariabel yang dikorelasikan.

- $X =$ Skorvariabel X
- $Y = SkorVariable1 Y$
- n = BanyaknyaSubjekSkor X dan Y yang berpasangan

Selanjutnya harga koefisien korelasi (r) yang diperoleh diinterpretasikan pada indeks korelasi. Kriteria derajat korelasi menurut Sugiyono (2012, hlm.184)adalah sebagai berikut :

Tabel 3.5 Kriteria Derajat Korelasi

| <b>Interval Koefisien</b> | <b>Tingkat Hubungan</b> |
|---------------------------|-------------------------|
| $0,00 - 0,199$            | SangatRendah            |

**Dadan Ahmad Hidayat, 2014**

*Hubungan Anatara Waktu Pemotongan dengan Waktu Pemesinan Frais pada Uji Kompetensi Praktek Kejuruan Bidang Pemesinan*

Universitas Pendidikan Indonesia **|** repository.upi.edu | perpustakaan.upi.edu

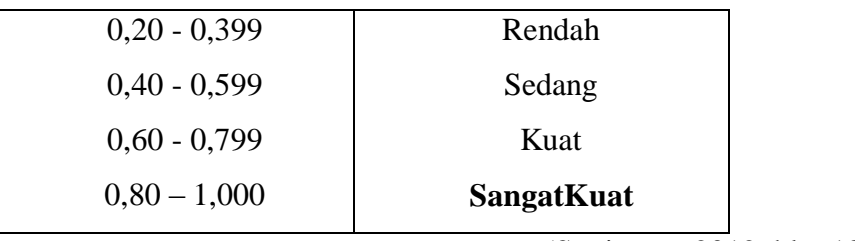

(Sugiyono, 2012, hlm.184)

b) Pengujian Koefisien Korelasi dengan distribusi t

Harga r yang diperoleh dari perhitungan harus diuji, apakah berarti atau tidak. Rumus yang digunakan adalah uji t-student, sebagai berikut :

$$
t = r \sqrt{\frac{n-2}{1 - r_s^2}}
$$
 (3.18)

( Syafaruddin Siregar, 2004, hlm. 211)

Korelasi berarti jika t<sub>hitung</sub> t<sub>tabel</sub> pada taraf kepercayaan 95% dengan dk = n-2, dan jika thitung< t<sub>tabel</sub>, maka dikatakan bahwa korelasi tidak berarti.

Selanjutnya harga t hitung dibandingkan dengan harga t tabel untuk  $\alpha$  = 0,05% pada uji pihak kanan dengan derajat kebebasan dk =  $n - 2$ . Jika t hitung lebih besar dari t tabel ( $t<sub>h</sub>$ ), atau dengan kata lain harga t hitung berada di daerah penolakan Ho, maka dapat dikatakan Ho ditolak dan Ha diterima.

# **5. Pengujian Hipotesis**

Pengujian hipotesis yang memiliki koefisien korelasi r dilakukan dengan menggunakan uji t – student. Rumus yang digunakan adalah rumus uji t – student, adalah sebagai berikut :

$$
t = r \frac{\sqrt{n-2}}{\sqrt{1-r^2}}
$$
 (3.19)

(Syafaruddin Siregar, 2004 , hlm. 240)

Harga t<sub>hitung</sub> yang diperoleh, selanjutnya dibandingkan dengan harga t<sub>tabel</sub>. Untuk keperluan pendidikan, harga thitung biasanya dibandingkan dengan harga t<sub>tabel</sub> pada taraf kesalahan atau taraf signifikansi (α) 5% atau 1% dengan dejarat kebebasan (dk) = n – 2. Jika harga t<sub>hitung</sub> lebih besar daripada harga t<sub>tabel</sub> (t<sub>hitung</sub> $\ge$ 

**Dadan Ahmad Hidayat, 2014**

t<sub>tabel</sub>), atau dengan kata lain harga t<sub>hitung</sub> berada di daerah penolakan Ho, maka dapat disimpulkan bahwa Ho ditolak dan Ha diterima.

Secara statistik, hipotesis yang akan diuji dalam rangka pengambilan keputusan penerimaan atau penolakan hipotesis dapat dijelaskan, sebagai berikut:

- $\blacksquare$  Ho :  $\rho \leq 0$  = Tidak adanya hubungan yang positif dan signifikan antara waktu Pemotongandengan waktu pemesinan pada uji kompetensi praktik kejuruan.
- $H_a$ :  $p > 0$  = Adanya hubungan yang positif dan signifikan antara waktu pemotongan dengan waktu pemesinan pada uji kompetensi praktik kejuruan.